## Duoを利用する

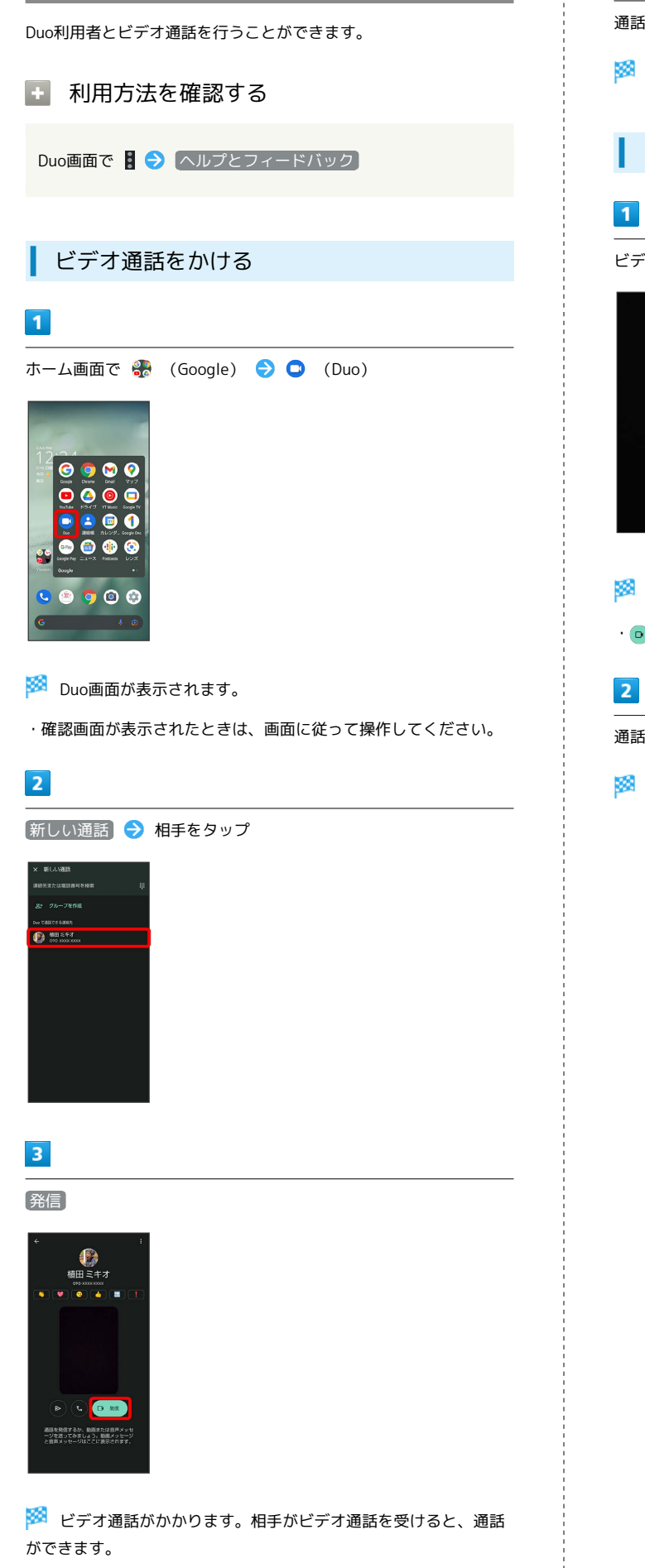

・確認画面が表示されたときは、画面に従って操作してください。

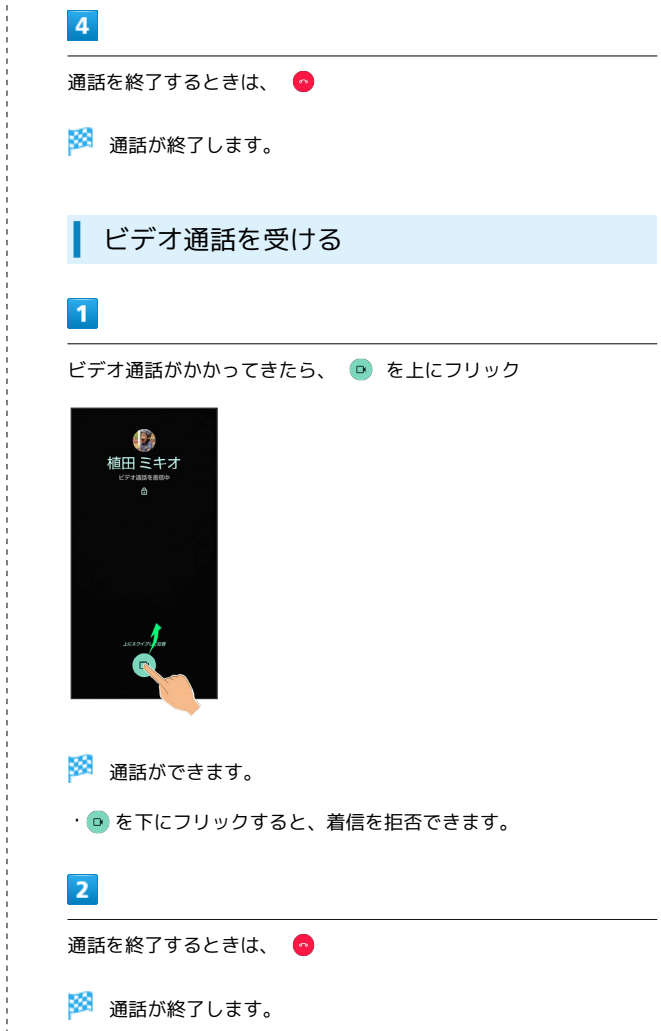